## Процедурные типы

Тип процедура и тип функция

пример: TYPE func = Function (x: real): real; Proc1=Procedure(a,b,c: real; var d: real); Proc2=Procedure(var a,b: byte); Proc3=Procedure; Func1=Function:string; Func2=Function(s: string): real;

**VAR** 

p: proc1; p2: proc2; f1: func;

директива FAR

 $\ddotsc$ 

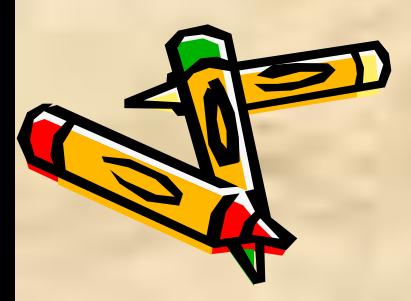

```
Пример-шǿȀлон:
TYPE
  Func=Function(x:real):real; 
Var f1: func; 
    . . .
  Function F(x:real):real; FAR; {Далеко}
    Begin
 . . .
    end;
 Procedure FF(n:byte;F:Func);
  Var ...;
    Begin
 . . .
   end;
    Begin
  . . .
     FF(1,F1);...FF(5,F1); 
    End. 
Пр. FUNCTION SINUS (x:real):real;
       FAR;
         Begin
            SINUS:=sin(x)
         end;
\blacksquare
```
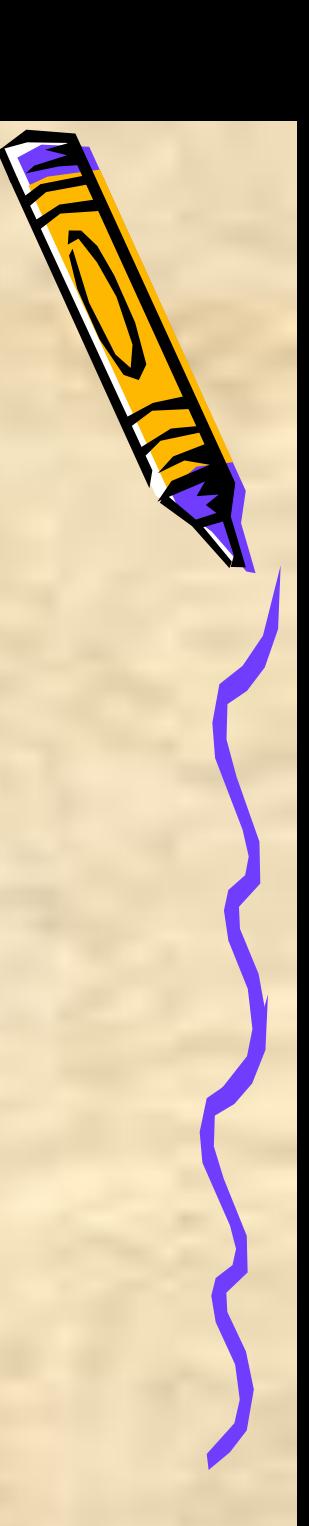

## t=330.00

## Пример: **Program typefun; var x,y:real; type fun=function(x,y,n,t:real):real; Function fe(x1,y1,n,t:real):real;far; begin fe:=n\*x1+t\*y1 End; Function sim1(var f:fun;x,y,n,t:real):real; begin sim1:=f(x,y,n,t)\*x+f(x,y,n,t)/y end; function func(fe:fun;t,n:real); var x1,y1:real; begin x1:=1; y1:=2; func:=2\*sim1(fe,x1,y1,t,n) end; begin read(x,y); writeln('t=',func(fe,x,y):8:3) nd**. \_\_\_\_\_\_\_\_

Результаты: 3 4 t=33.00 11 9 t=87 50 30 t=330.00